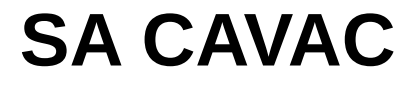

#### ou

## l'histoire d'un dépôt de bilan

(février 1976 – novembre 1985)

**Fin de rédaction le** 18 janvier 2017

*voir le site creativecommons.fr*

*Le titulaire des droits autorise l'exploitation de l'œuvre originale à des fins non commerciales, ainsi que la création d'œuvres dérivées, à condition qu'elles soient distribuées sous une licence identique à celle qui régit l'œuvre originale.*

**Auteur** Patrice LEPISSIER

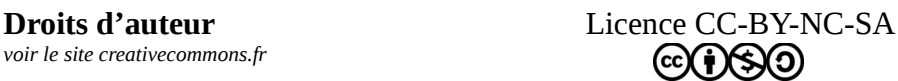

### Table des matières

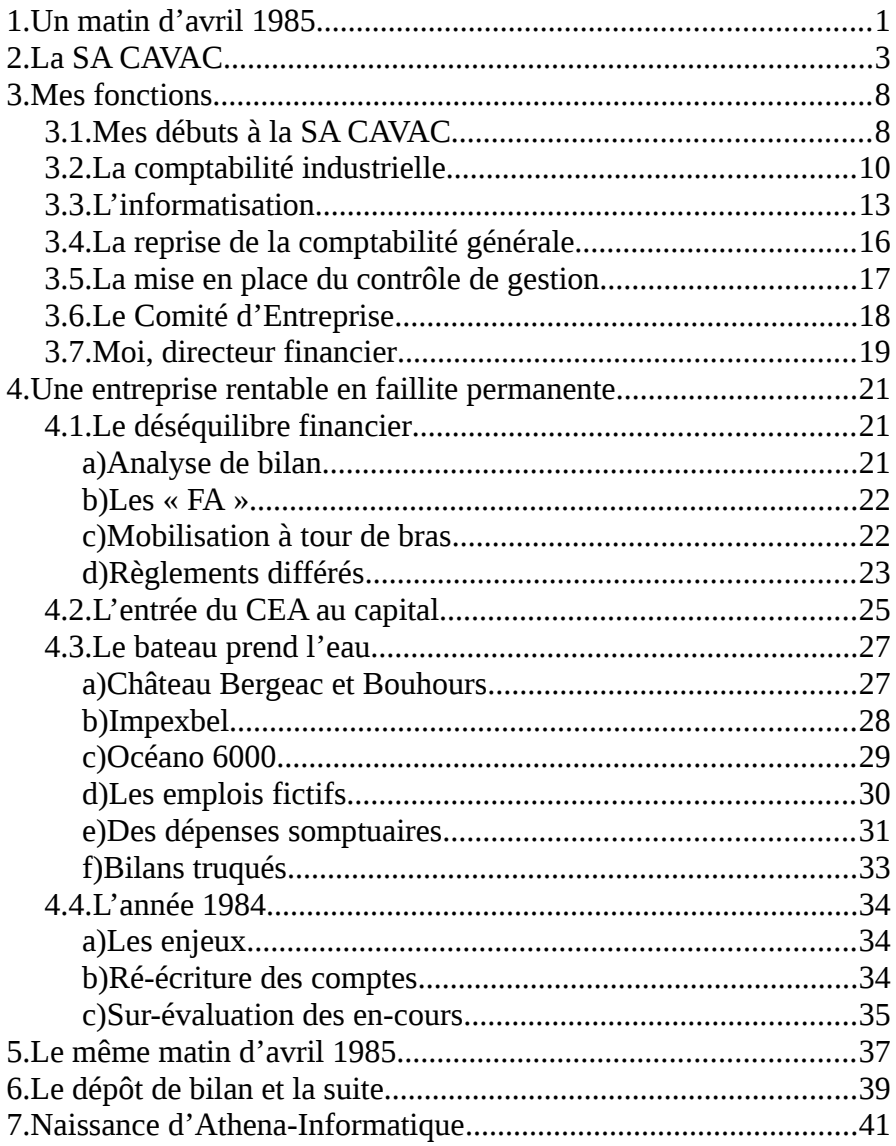

# Préambule

J'ai attendu plus de 30 ans avant d'écrire cette « histoire », il y a donc prescription. Ces écrits ne peuvent plus être utilisés contre les personnes que je vais obligatoirement mettre en cause.

Je ne travaille que « de mémoire ». Des imprécisions peuvent donc se glisser ici ou là, sans remettre en cause l'essentiel.

Pour garantir l'anonymat des personnes mises en cause, les noms ne sont pas ceux des personnes citées, celui de l'entreprise a également été modifié. Seul mon nom est conservé.

Tout ce qui suit est tiré de faits réels. J'ai détruit toutes les preuves de ce que j'énonce ici, elles ont été remises à la Police Financière de Versailles suite au dépôt de bilan.

Il ne s'agit pas d'accuser telle ou telle personne. Nous étions tous responsables, tous engagés dans le même navire, et nous ramions dans le même sens, jusqu'au jour ou ...

## <span id="page-3-0"></span> **1.Un matin d'avril 1985**

8h15, le téléphone sonne « M Lépissier, M GOURAZY est arrivé, il vous attend dans le bureau de la direction ».

Je venais d'arriver au bureau, à Villegreffiers, je savais que le Commissaire aux Comptes devait venir et voulait me rencontrer, je ne l'attendais pas si tôt.

Nous venions de clôturer les comptes de 1984, la société avait un projet d'augmentation du capital afin de régler ses problèmes récurrents de trésorerie. L'allure de ce bilan était capital …

Je me rends dans le bureau de la direction pour rencontrer M GOURAZY, il était accompagné de son assistant, expertcomptable, que j'avais l'habitude de rencontrer … un « client sérieux » ...

« M Lépissier, je n'irais pas par quatre chemins : une personne de la direction m'a remis la copie de votre note sur la falsification du bilan, qu'avez-vous à dire ? ». Il me montre la copie de la dite note …

J'y décrivais, en détail, les objectifs et les moyens utilisés pour modifier la valorisation des stocks et en-cours au 31 décembre 1984. J'avais rédigé cette note pour la faire valider par le PDG, M Jean-Paul CAVALE et par le directeur financier, M Maurice CALCUL et avoir leur accord pour ces « modifications ». Ce qu'ils avaient fait. J'avais un exemplaire signé du PDG et du directeur financier qui avait ajouté la mention « shalom ».

Problème : cette note pouvait engager ma propre responsabilité puisque c'est moi qui ai mis en place les moyens techniques pour améliorer le bilan, cela s'appelle « faux en écritures ». Or, ce n'était que la partie visible de l'iceberg.

La veille au soir, CALCUL m'avait invité à prendre une bière au café de Villegreffiers. Après quelques minutes il m'avait dit « et si on balançait tout … ? ça pourrait peut être passer, comme la dernière fois ... ». Je lui avais dit que, cette fois, c'était trop risqué parce que trop gros et pourrait nous conduire à la fin de la SA CAVAC.

L'assistant de GOURAZY, entre dans le bureau, le grand-livre à la main. Il était dans un autre bureau, avec CALCUL. Il doit le cuisiner sur les comptes de classe 5, comptes financiers. Il a une petite question à me poser …

GOURAZY reprend : « qu'avez-vous à me dire sur cette note ? »

Là, je me suis dit : « mec, t'as 2 secondes pour réagir : ou tu la joues serré en tentant de sauver les meubles, mais tu risques le pénal, ou tu balances tout, mais vraiment tout, et là, tout peut sauter ... ».

# <span id="page-5-0"></span> **2.La SA CAVAC**

Ce que je décris dans ce paragraphe peut comporter quelques imprécisions ou menues erreurs. Je ne suis ni technicien, ni historien de l'entreprise. J'essaie juste, ici, de décrire l'entreprise, ses produits, ses marchés et sa façon de fonctionner.

Je crois savoir qu'un livre a été écrit sur la SA CAVAC et ses produits. Ce livre est plus exhaustif et plus exact que ces quelques lignes qui n'ont que pour objectif de présenter sommairement la société.

Donc, à ma connaissance :

SA CAVAC est l'acronyme de ses 2 créateurs : CAVALE et SEGONSAC.

L'entreprise, à l'origine, fabriquait des sacs en vinyle pour évacuer les déchets des laboratoires d'essais nucléaires.

Claude BEHEUX a été embauché et a créé un système de transfert étanche (DPTE). En gros : on prend une poubelle avec une porte vissée sur la poubelle, on visse l'ensemble sur une porte symétrique sur un caisson contenant des éléments radioactifs. Les 2 portes se vissent l'une à l'autre et se dévissent de leur support, dans le même mouvement. On obtient donc un nouveau volume : caisson + poubelle, avec uniquement l'intérieur contaminé. On fait passer les déchets du caisson dans la poubelle. Mouvement inverse, on referme, la poubelle se déconnecte du caisson. L'extérieur du caisson et de la poubelle ne sont pas contaminés. (NB : DPTE = Double Porte de Transfert Étanche).

La SA CAVAC installe son usine en Loir et Cher, à Villegreffiers, grâce à une relation du PDG avec le député local. Le siège social, les services administratifs et commerciaux restent à La Défense.

La spécialité de la SA CAVAC va donc rapidement devenir le « transfert étanche », avec ses multiples applications :

- poubelles pour les laboratoires nucléaires
- châteaux Padirac pour le transfert et stockage de déchets plus importants (structure en acier avec protection intérieure en plomb)
- système de mise en place et d'éjection de gants de manipulation
- 1/2 scaphandre (buste, tête et bras) et scaphandres autonomes pour intervention en milieu pharmaceutique
- etc.

Ce système sera ensuite appliqué au problème inverse, mais en fait identique : transfert et manipulation vers des milieux stériles.

Cela amènera le développement de matériel pour la chirurgie : bulles opératoires que l'on pose sur le patient, l'opération se fait en milieu stérile à travers la bulle ; chambres stériles dans laquelle on peut héberger un malade en milieu stérile ; etc.

La société s'est ensuite orientée vers la manipulation à distance, avec Denis MAKETTE, puis Gaston ELECTRO pour la partie électronique, avec :

- des télémanipulateurs mécaniques, pilotés par un système de câbles qui devaient traverser la cloison du caisson contaminé
- puis des télémanipulateurs électroniques qui permettaient de déporter le bras maître du bras esclave en ne les reliant que par un câble électronique, le tout avec un retour d'effort (le bras maître ressent les efforts produits sur le bras esclave)

De là, la société, toujours sous l'impulsion du PDG, JP CAVALE, va se lancer dans la robotique, avec un système d'apprentissage d'une série de mouvements à partir du bras maître, puis répétition à volonté sur le bras esclave. Une peau tactile, composée de capteurs, permettait de mesurer le glissement sur la pince esclave, et donc le poids et les dimensions de l'objet saisi. Nous allions vers la reconnaissance d'objets ... Nous étions alors dans les années 1980 … aujourd'hui cela peut paraître bien simple, mais nous n'étions qu'une petite PME avec, sur ce domaine, comme concurrent principal une entreprise dénommée Renault …

Ces différentes techniques permettait de s'adresser à des marchés tels que :

les laboratoires nucléaires, nous exportions dans le monde entier

- la pharmacie, avec un très gros chantier mené par BEHEUX, en Italie
- le médical, avec de gros espoirs qui ne se sont jamais véritablement développés. Ce domaine était commercialisé par une filiale : Etech, dirigée Par M SAGACE.
- La robotique et les machines spéciales

Je citerai ici quelques exemples qui permettent de comprendre la souplesse et la créativité de l'entreprise :

- Mise sous environnement stérile de la momie Ramsès II pour pouvoir la nettoyer de ses divers parasites
- Bras télémanipulé Océano 6000, en titane, destiné à équiper un engin qui devait descendre à 6000 mètres de profondeur. Nous étions chef de file du projet devant les ACB (Ateliers et Chantiers de Bretagne) et la Comex.
- Le MAM = Monte au Mur (ou encore traduit en interne par Mouche à Merde). Un engin d'inspection entre 2 parois, se fixant par des bras en appui sur les parois et transportant une caméra. Les bras permettent de se déplacer dans des espaces variables.
- Etc.

L'esprit d'équipe, l'implication du personnel, la créativité impulsée par le PDG, rendaient l'entreprise très souple et dynamique. Et c'est ce qui permettait de répondre aux besoins d'un financement plus que tendu. Personne n'hésitait à donner

un coup de collier pour livrer plus vite telle ou telle commande ou pour réussir un nouveau défi technologique.

L'usine passera de 30 personnes en 1976, à plus de 200 en 1985. Mais l'état d'esprit restera le même. J'y verrai les ingénieurs discuter directement avec les ouvriers pour savoir si telle ou telle option est réalisable ou non, sans passer par la hiérarchie.

J'y serai en contact avec tout le personnel, de l'ouvrier au PDG, ou inversement. Je vais apprécier. Cela me change de la structure rigide des organisations bancaires.

# <span id="page-10-0"></span> **3.Mes fonctions**

### <span id="page-10-1"></span> **3.1. Mes débuts à la SA CAVAC**

Je suis entré à la SA CAVAC le 1e février 1976.

Sorti de Sup de Co Poitiers en juin 1975, j'étais alors au Crédit Mutuel du Centre, en emploi-formation pour devenir à terme chef d'agence, ce depuis septembre 1975. Mais le milieu bancaire, dans lequel j'avais effectué tous mes stages d'études, ne me convenait plus : trop rigide, manque d'indépendance …

Nous étions vendômois depuis novembre 1975, Françoise avait un poste au Lycée Ronsard.

Je me suis donc mis en recherche d'un nouvel emploi. Je suis tombé sur une annonce pour un poste de « comptable industriel », dans un village proche de Vendôme et dans une petite entreprise. Il fallait prendre contact par téléphone.

Ni une, ni deux, j'appelle. Je tombe sur une secrétaire qui me dit que mon profil ne correspond pas, l'entreprise recherche quelqu'un de confirmé. C'était Mme HEMMJI, qui deviendra mon employée plus tard …

Je ne me décourage pas et j'envoie une lettre et un CV. Le directeur, Gilles DEHU, me rappelle et me fixe un rendez-vous un samedi matin. C'était en janvier. Nous nous mettons d'accord. Je démissionne du Crédit Mutuel et le lundi suivant je suis en poste à la SA CAVAC.

Pourquoi ai-je été retenu, sans aucune expérience dans le domaine industriel ? J'ai toujours pensé qu'il s'agissait d'un « pari » du PDG : un jeune, diplômé, devrait faire évoluer le système de gestion de l'usine et pourquoi pas de l'entreprise. Cela ne m'a jamais été vraiment confirmé.

Après une découverte de l'usine, qui comptait une trentaine de salariés à l'époque, de son organisation, je passe au poste comptable.

Là je dois « mettre les mains dans le cambouis » … le système est archaïque, totalement manuel, par décalque, avec des milliers d'opérations (bons de sortie magasin, bons de travaux, etc) accusant plusieurs mois de retard.

L'équipe est composée d'une secrétaire-comptable, Marie-Noëlle, qui est chargée de l'enregistrement des entrées et sorties matières et fournitures et des bons de travaux, et moi qui doit saisir les sorties de produits semi-finis et finis et calculer les prix de revient.

Dans le même bureau il y a la secrétaire-achats qui passe les commandes, vérifie les factures fournisseurs.

Ce n'est pas très folichon. Je suis un peu en décalage avec mon costume-cravate hérité du milieu bancaire. Je me demande si je dois rester là. Je regarde les offres d'emploi.

Le temps passant, je commence à évoluer. Je tombe, définitivement, le costume-cravate et je commence à proposer certaines ré-organisations et documents de synthèse. Dès la première année je mets en place un compte de résultat usine.

Que ce soit pour le baccalauréat G2 (comptabilité) ou à Sup de Co, je n'avais jamais eu le moindre cours sur l'organisation d'une comptabilité.

Je m'inspire très largement de ce que mon père m'avait montré de son organisation comptable lorsqu'il était en poste à Port-Gentil, au Gabon. J'avais fait quelques stages dans son bureau. Lui s'inspirait de ce qu'il avait mis en place à l'armée …

Mon objectif : rattraper le retard et ne pas en reprendre … ce sera fait.

## <span id="page-12-0"></span> **3.2. La comptabilité industrielle**

Si le système était archaïque (déjà pour l'époque), l'organisation, elle, était plutôt d'avant-garde (même actuellement).

Cette présentation pourra sembler un peu technique. Mais elle est nécessaire pour bien comprendre la suite ...

Le principe : une organisation par « centres de responsabilités »

- les services commerciaux achetaient les produits à l'usine suivant un tarif standard, fixé par négociation
- la différence entre le prix de vente réel et le prix de vente usine (PVU) était une balance commerciale. Ce montant était utilisé pour absorber les projets commerciaux lancés par les services commerciaux
- le PVU était calculé à partir d'un prix de revient usine (PRU), défini selon un barème standard pour chaque

article. Le PRU était multiplié par un coefficient, variable selon la nature des commandes (1,75 pour le nucléaire, 2 pour l'isotechnie, 1,6 pour les machines spéciales, 1,25 pour la revente de matériel, etc.). Ce coefficient devait couvrir les charges de structure (administration, comptabilité, services commerciaux) et le bénéfice.

• Le PRU était calculé par l'usine à partir des taux horaires standards, des gammes et nomenclatures, des calculs de coût de production des produits semi-fini et finis. L'usine dégageait son propre profit, ou perte, qui devait être proche de zéro.

Les services commerciaux étaient dirigés par M BEHENE pour le nucléaire et les machines spéciales, par M SAGACE pour la partie isotechnie.

L'usine était dirigée par M DEHU.

La comptabilité générale, à mon arrivée, était tenue au siège social, à La Défense, sous la direction de M CALCUL, directeur financier.

La comptabilité industrielle était gérée à l'usine de Villegreffiers. Elle comprend :

- la gestion des stocks de matières et fournitures évalués selon la méthode du « dernier prix connu ». M SAVON, responsable des achats, décide des changements de prix.
- la gestion des produits semi-finis (SF) et des produits finis (PIDN = nucléaire et PIDE = Etech = isotechnie).

Ces stocks sont évalués à prix standard (PRU) et modifiés sur décision du directeur d'usine.

- la gestions des en-cours :
	- commandes internes de produits semi-finis et finis
	- commandes clients
	- projets commerciaux : amortis dans la balance commerciale sur décision du directeur commercial
	- études fondamentales : normalement amorties chaque année

Dans les en-cours, et pour le calcul des prix de revient de chaque commande (interne ou client), les heures sont évaluées selon un taux horaire, par atelier, à coût standard. Ce coût étant défini, à mon arrivée, par négociation entre les directeurs d'usine et commerciaux. Il n'existe pas de comptabilité analytique.

Les en-cours sont évalués à PRU, puis valorisés à PVU selon la nature des commandes clients. La durée des commandes clients va de quelques jours à plusieurs années … Il y a un très grand nombre de commandes en cours.

Le tout est géré manuellement, par décalque. Entre les fiches de stocks et les fiches de prix de revient, cela représente plusieurs dizaines de milliers de fiches à tenir à jour et à évaluer chaque semestre pour tenter de faire une évaluation des stocks et encours afin d'établir un bilan.

A mon arrivée, il y a plusieurs mois de retard.

## <span id="page-15-0"></span> **3.3. L'informatisation**

L'idée d'informatiser ces traitements manuels vient très rapidement.

La paie et la comptabilité générale sont sous-traitées. Je vais donc m'appuyer sur le coût de cette sous-traitance pour démontrer que pour le même prix il est possible d'informatiser la comptabilité industrielle. Mais le chemin va être long.

Le problème : il n'existe aucune solution capable de gérer cette comptabilité industrielle. On trouve bien des gestions de stocks, avec des gestions commerciales, mais rien concernant la gestion des en-cours. Je commence donc à me tourner vers des systèmes programmables.

Le bureau d'études va faire l'acquisition d'un calculateur programmable de marque Hewlett Packard, avec cartes mémoire magnétiques. Le langage de programmation et la structure de la mémoire ressemble beaucoup au P101 Olivetti que j'avais utilisé au lycée, en première et terminale G2. Je vais utiliser cette machine pour commencer à automatiser le calcul des stocks et en-cours et surtout pour commencer à mettre en place un début de comptabilité analytique.

Je vais, chaque mois, sortir une analyse d'écarts entre les temps prévus et réalisés. Le chef d'atelier, M CHANTEUR, va se montrer très intéressé. Ces calculs lui permettent de justifier ses demandes d'investissement.

Nous remettrons en cause le système d'affectation des temps avec l'arrivée des machines à commande numérique. L'unité d'œuvre était à l'origine le temps affecté par un ouvrier à une tâche. La somme des temps affectés et non affectés donnait le temps de présence, donc la fiche de paie. Avec les machines à commande numérique, il a fallu passer au temps machine, un seul opérateur pouvant commander plusieurs machines. Cela a révolutionné le système d'affectation des temps et de contrôle du temps de présence. Nous nous sommes organisés en conséquence.

Cela va également me permettre de sortir un « compte de résultat usine » mensuel. Assez proche de la réalité, qui va permettre au directeur d'usine, M DEHU, de mettre en évidence une gestion saine de l'usine, alors que les mauvais résultats de la société étaient très souvent mis sur le compte de l'usine qui « travaillait mal » ...

Le besoin d'une gestion plus poussée commence donc à se faire sentir.

Je vais regarder du côté des machines comptables avec comptes à pistes magnétiques (j'en avais utilisé au lycée et avec mon père dans une entreprise parisienne). Mais je ne trouve rien de satisfaisant.

Après de longues recherches, nous trouvons un système programmable en « langage naturel ». Il s'agit en fait d'un langage proche du basic, mais intégrant une gestion de fichiers (à l'époque on ne parle pas encore de SGBDR … système de gestion de base de données relationnel).

Nous ferons l'acquisition d'un premier ordinateur avec imprimante (valeur : plus de 110 000 francs) livré avec un logiciel de paie et de comptabilité (en open-source, et oui déjà …). Cet ordinateur est doté de 32 Ko de mémoire et d'un double lecteur de disquettes 8 pouces d'une capacité de 1,2 Mo. (pour information, un smartphone de base a une capacité de 8 Go, soit 8000 fois plus …).

Je vais me mettre à l'écriture du logiciel de comptabilité industrielle, en commençant par les stocks, puis les en-cours.

Très vite, nous allons atteindre les limites de la capacité de l'ordinateur. Nous allons investir dans un serveur, sur réseau RS232 (les techniciens comprendront …) avec un disque dur de 10 Mo et la capacité de gérer jusqu'à 8 postes.

L'équipement va se compléter par un deuxième poste dans mon service, un poste aux achats et un poste en connexion à distance à la comptabilité à La Défense (via une liaison spécialisée).

L'ensemble va permettre d'aller progressivement vers une GPAO (Gestion de Production Assistée par Ordinateur), avec la gestion des gammes et nomenclatures, l'enregistrement des temps prévus, des besoins planifiés sur les stocks, etc.

Nous aurons, finalement, une évaluation mensuelle des stocks et en-cours, des prix de revient au solde de chaque commande, des écarts sur quantité et sur coût récapitulés chaque mois.

Peu d'entreprises de cette taille (200 personnes en 1984 à l'usine) disposent aujourd'hui d'un tel outil de gestion.

### <span id="page-18-0"></span> **3.4. La reprise de la comptabilité générale**

L'informatisation a entraîné une reprise progressive de toute la comptabilité générale par mon service.

J'ai commencé par reprendre la gestion des investissements et amortissements. La plus grande partie étant à l'usine, cela semblait normal. Mais il m'a fallu faire un très gros ménage. M AGOSTINI qui s'en occupait à La Défense n'était jamais venu à Villegreffiers. Tout cela était bien abstrait pour lui.

Ensuite nous avons repris la gestion des comptes fournisseurs, normal le service achats était à l'usine, puis les comptes clients, normal la facturation était également faite à l'usine.

Mon service s'est donc agrandi avec Valérie DOUCH qui gérait les factures fournisseurs et Mme HEMMJI qui s'occupait de la facturation client ainsi que de la facturation des emballages et transports.

Finalement, ce sera l'ensemble de la comptabilité générale que nous allons reprendre. Mon poste évolue : je ne suis plus uniquement sous la direction de l'usine, mais aussi sous celle du directeur financier.

Je vais me lancer dans une vaste régularisation de la comptabilité en commençant par vérifier le solde de tous les comptes. Il y a du travail … la comptabilité comprend énormément d'erreurs : écritures en double, écritures oubliées, comptes non justifiés, etc. Je vais piquer pas mal de colères

contre M AGOSTINI, qui, de toute évidence, vois lui échapper son travail.

Pour information, le service comptable de La Défense comprend 4 personnes (M CALCUL, Mme TIFROMENT, M AGOSTINI et une comptable), celui de Villegreffiers comprend également 4 personnes (Mme HEMMJI, Valérie DOUCH, Marie-Noëlle et moi même). Nous gérons toute la comptabilité industrielle, la comptabilité générale et la paie de toute l'entreprise, La Défense gère la trésorerie …

Le plus difficile sera de réussir à justifier les comptes de trésorerie. Pour les banques, il existe des rapprochements banques. Les comptes de virements internes qui devraient être soldés à chaque opération ne l'étaient jamais. Quant au comptes de financement (mobilisation de créances, affacturage) je n'ai jamais réussi à les justifier.

Tout ce travail sera heureusement terminé avant la première augmentation de capital, et surtout l'audit comptable que le cabinet GOURAZY va mener avant l'entrée du CEA au capital.

## <span id="page-19-0"></span> **3.5. La mise en place du contrôle de gestion**

Après la mise en place de l'outil informatique et la reprise de la comptabilité générale, je vais reprendre la gestion du budget et de son contrôle et mettre en place une comptabilité analytique.

L'audit comptable du cabinet GOURAZY m'a obligé à mettre en place un fac-similé de comptabilité analytique pour justifier de l'évaluation des en-cours : justification des taux horaires et de la méthode de valorisation à PVU.

Cette nouvelle évolution de poste va me positionner directement sous la responsabilité du PDG.

Mr BOUCHER, normalement à la retraite, va être missionné par le PDG pour établir un audit mensuel. En récompense il se verra doté d'une Citroën GS à la charge de la société.

Avec lui nous allons mettre en place un système élaboré de contrôle de gestion qui mettait de côté les « ajustements comptables » destinés à améliorer le bilan … Les non-valeurs étaient parfaitement identifiées, ce qui nous permettait de sortir un compte de résultats « sincère et véritable », et finalement pas si mauvais que ça.

Je vais encore affiner le système informatique en lui ajoutant une gestion du portefeuille de commandes afin d'améliorer les prévisions de trésorerie.

L'entreprise était alors gérée « au cordeau », ses vrais problèmes étaient parfaitement identifiés : un manque de trésorerie du à des fuites trop importantes. L'entreprise était rentable et viable.

## <span id="page-20-0"></span> **3.6. Le Comité d'Entreprise**

Lorsque l'usine a passé le seuil des 50 salariés, la question de la mise en place d'un CE (Comité d'Entreprise) s'est posée, avec beaucoup de réticences de la part de la direction générale.

Je m'occupais des paies et donc du domaine social. Avec quelques collègues nous avons poussé à la création de ce CE.

J'ai finalement été élu et désigné pour représenter le personnel au Conseil d'Administration, ce qui m'a permis de mieux comprendre le fonctionnement des actionnaires.

Dans ces conseils, j'étais un peu assis entre deux chaises : j'étais là en tant que représentant du personnel avec une voix consultative, mais j'étais en même temps le « contrôleur de gestion » de l'entreprise. Lors du dernier conseil, j'ai du à plusieurs reprises renvoyer les questions, qui m'étaient posées, à CALCUL, qui était là lui aussi ou au Commissaire aux Comptes, GOURAZY, qui siégeait également.

Cette expérience m'a permis de mesurer la distance impressionnante qui existait entre ces décideurs et la réalité de l'entreprise.

J'ai compris comment il était possible de les faire changer d'avis et de les amener à mettre de l'argent dans l'entreprise. Cela me servira beaucoup par la suite.

### <span id="page-21-0"></span> **3.7. Moi, directeur financier**

Pendant quelques jours je suis même devenu le directeur financier virtuel de la société.

CALCUL était en conflit avec le PDG depuis plusieurs semaines. Il a finalement remis sa démission.

CAVALE m'appelle : « CALCUL vient de démissionner, naturellement vous prenez sa place ... ».

Je ne réponds que de façon évasive, en fait je n'était pas très tenté par la place :

- cela m'obligeait à mettre le nez dans les finances, et il n'est pas sûr que le PDG soit d'accord avec ma volonté de remettre de l'ordre
- les banques étaient en région parisienne, je n'avais pas du tout envie de m'exiler, d'autant que je suis allergique aux poussières de Paris
- j'aurai du abandonner mon projet de GPAO

Bref, après quelques jours, CALCUL est revenu sur sa décision et a repris sa place. Ouf !

# <span id="page-23-0"></span> **4.Une entreprise rentable en faillite permanente**

### <span id="page-23-1"></span> **4.1. Le déséquilibre financier**

La SA CAVAC courait toujours après l'argent. CALCUL jonglait en permanence avec les différentes banques. Tout cela se ressentait directement sur le fonctionnement de l'entreprise.

#### <span id="page-23-2"></span> **a) Analyse de bilan**

Lorsque j'ai repris la comptabilité générale, j'ai mis en application mes cours sur l'analyse du bilan.

Verdict : nous étions en faillite en raison d'un manque évident de fonds de roulement, c'est-à-dire de financement à long terme.

Le financement ne se faisait que sur du court terme, à des taux très élevés. Les frais financiers mangeaient le bénéfice et même plus.

J'ai gardé ces constats pour moi, le PDG et CALCUL étant peu enclins à entendre ce type d'analyse. Je me souviens encore de leurs réflexions lorsque je leur avais présenté mes analyses d'écarts sur la production : CAVALE « ça sert à enculer les mouches ... », CALCUL « tu te touches la nuit ? ». No comment …

Il n'empêche que le fonds de roulement était insuffisant, que les ratios de crédit clients et fournisseurs et la rotation des stocks étaient stables. Le cash flow, hors frais financiers, aurait permis de financer un emprunt pour reconstitution du fonds de roulement. Nos problèmes de trésorerie auraient alors été réglés. Mais il nous aurait fallu avoir un directeur financier compétent dans ce domaine et arrêter les dérives décrites ci-après.

#### <span id="page-24-0"></span> **b) Les « FA »**

Ou encore « factures d'avance ». C'était une technique utilisée par CALCUL pour assurer la trésorerie de l'entreprise. La facture était établie avant la livraison, elle permettait d'obtenir un financement par mobilisation de créance. Le problème était que l'on courait ensuite après la livraison de la commande, quitte à faire stopper des productions en-cours pour accélérer une commande particulière. Ce qui entraînait des surcoûts …

Et cette technique ne faisait que différer le problème, cela ne réglait pas le problème de fond (Cf ci-dessus).

Il me semble me souvenir que la société a également utilisé des techniques de cavalerie : on signe une traite avec une autre entreprise, qui fait de même de son côté, même montant, même échéance. On a alors entre les mains une créance que l'on peut escompter auprès d'une banque et obtenir de « l'argent frais » … qu'il faudra rembourser à la date convenue. Il suffit alors de recommencer l'opération, pour un montant un peu supérieur afin de couvrir les agios … etc … Il est difficile de sortir de ce type d'escroquerie bancaire.

### <span id="page-24-1"></span> **c) Mobilisation à tour de bras**

Une facture client peut être « mobilisée ». On la présente à la banque qui fait une avance de trésorerie, moyennant agios, pour un mois. L'opération peut se renouveler chaque mois, tant que la facture n'est pas réglée.

Cette technique est fréquemment utilisée avec des clients « solides » mais qui ont un délai de paiement long. Ce qui était le cas de nos clients. Pas de problème avec le CEA, sauf pour le délai de paiement. Idem avec les clients étrangers qui étaient tous des « institutions ». En général, on inclu le montant des agios dans le prix de vente.

Pour mobiliser une créance, le banquier demande une facture signée par le PDG comme exemplaire unique.

Pas de problème pour la SA CAVAC, le PDG signait x exemplaires de la même facture comme exemplaire unique. Le directeur financier allait mobiliser la même facture dans plusieurs banques.

C'était de la cavalerie, qui cavalait de plus en plus ...

#### <span id="page-25-0"></span> **d) Règlements différés**

L'URSSAF et les Caisses de Retraites n'étaient jamais réglées en temps et en heure. Cela posait problème surtout pour les caisses de retraite et les assurances vie dont les montants étaient prélevés sur les salaires. Ni la part patronale, ni la part salariale n'étaient réglés. Pour la part salariale, cela revient à du vol. Pour les assurances vie et certaines des caisses de retraite, cela annulait purement et simplement la couverture sociale : pas de points de retraite, pas d'assurance vie … C'était le cas pour l'assurance complémentaire cadres : le RCRPS. Toutes les

cotisations n'ont pas été versées, nous en sommes de notre poche.

Je suis monté au créneau auprès du PDG pour que, au minimum, les parts salariales soient réglées, et que la totalité des charges des caisses de retraite et assurances vie soient réglées en temps voulu. La situation s'était améliorée progressivement.

Il arrivait que le PDG demande aux cadres d'accepter de différer le règlement de leurs salaires. C'était lorsque toutes les techniques ci-dessus avaient été épuisées. Il est évident que nous acceptions. Et il faut reconnaître que nous avons toujours touché la totalité de nos salaires.

Les impôts servaient également à ajuster la trésorerie, surtout la TVA. J'établissais les déclarations de TVA, mais le directeur financier les modifiait parfois, soit en récupérant la TVA sur achats un mois plus tôt, soit en décalant la TVA sur ventes de un ou plusieurs mois. Il s'agissait généralement de factures en attente de règlement.

Je me souviens de cette facture pour laquelle CALCUL m'avait demandé de la faire établir en export, donc exonérée de TVA, pour le montant TTC (c'est à dire TVA incluse). Le client : La Hague. Le montant de la TVA était de l'ordre de 200 000 francs, quand même. J'ai donc demandé à Mme HEMMJI de refaire la facture avec comme montant hors taxes, le montant TTC de la facture et d'y mettre la mention « export ». L'adresse devenant alors « Den Hague » … La TVA devenait donc du chiffre d'affaires.

Quelques mois plus tard nous avons eu un contrôle fiscal. Je revois encore ce brave contrôleur qui était surtout passionné par son tout nouvel abonnement à Canal +, il allait pouvoir se gaver de films !

Bien entendu il a contrôlé les « grosses factures », dont celle de La Hague. Il l'a faite ressortir, m'a demandé où était « Den Hague » … Réponse : « c'est une erreur de frappe, il s'agit de Den Haag, en Hollande », je l'ai alors branché sur un film dans lequel il y avait eu une erreur de frappe d'une secrétaire qui avait entraîné de gros problèmes. Je ne sais même plus de quoi il s'agit, ni même si je n'ai pas un peu déformé un scénario. Il est passé à une autre facture … nous avons gardé la TVA pour nous ...

### <span id="page-27-0"></span> **4.2. L'entrée du CEA au capital**

J'avais déjà repris la maîtrise de la comptabilité générale. Avant de participer à l'augmentation de capital, le CEA a demandé un audit complet de la société, dont un audit financier.

J'ai donc vu débarquer une équipe d'experts comptables, stagiaires et confirmés, venant du cabinet GOURAZY.

J'avais terminé la justification de tous les comptes. Cela s'engageait donc bien. Sauf que … on commence par les comptes d'immobilisations, et là, le dernier investissement passé dans les comptes ne concerne pas la SA CAVAC (Cf ci-dessous « Château Bergeac »). Ça part mal, d'autant que dans les comptes des agents commerciaux et dans les comptes de trésorerie, ce n'est pas toujours très clair.

Un expert-comptable, expert en évaluation des stocks, est mandaté. Je vais devoir me battre sur plusieurs fronts :

1) les comptables estiment que les stocks doivent être évalués selon la méthode du coût moyen pondéré : refus de notre évaluation au dernier prix connu et en coût standard. Heureusement je maîtrise l'outil informatique, je vais faire une simulation selon leur méthode et comparer avec notre méthode d'évaluation. L'écart est ridicule. Ce qui est normal puisque nos stocks passe très souvent par « zéro », ce qui annule les écarts potentiels.

2) les en-cours doivent être évalués à prix de revient et non à prix de vente théorique, comme nous le faisons. Je mets donc en place une ventilation des charges selon la méthode des sections homogènes, à la main bien sûr, les tableurs n'existent pas à l'époque. En plaçant correctement mes charges et en définissant des clés de répartition adéquates (ie : réalistes mais surtout utiles) j'arrive à démontrer que les différents coefficients utilisés donnent en réalité un prix de revient selon la méthode du coût complet … un peu logique puisque l'entreprise est en perte. Bon, Ok, j'ai pas mal jonglé avec les EF (études fondamentales) et les PC (projets commerciaux) pour en arriver à la justification de nos coefficients.

Je vais passer des jours entiers avec cet expert-comptable, qui va finalement acter notre méthode d'évaluation. Ce sera très, très, utile pour la suite des événements.

Mais de nombreuses erreurs sont relevées. Le PDG a alors l'idée d'établir une liste de « non-valeurs » qui se seraient glissées dans nos comptes par manque de maîtrise de la chose comptable … C'est une sacré peau de banane pour le commissaire aux comptes de l'époque. Bon, il est vrai, je ne l'ai jamais vu à Villegreffiers avant cet audit, il signait les comptes les yeux fermés.

Les « non-valeurs », une méthode consistant à présenter ses excuses pour ces erreurs que nous comprenons et que nous ne reproduirons plus …

Ça passe … le CEA va participer à l'augmentation de capital.

Pour que le PDG ne perde pas la minorité de blocage de 33 %, il propose aux cadres de devenir actionnaires. Il nous propose donc des actions « gratuites ». Enfin, pas tout à fait, puisque nous touchons une prime du montant des actions achetées, et cette prime est déduite du net à payer. A notre charge les charges salariales et l'impôt sur le revenu. Mais bon, on accepte. Il me semble quand même que l'entreprise aurait pu procéder autrement.

Au final, nous ne reverrons jamais ces actions … disparues dans le dépôt de bilan.

### <span id="page-29-0"></span> **4.3. Le bateau prend l'eau**

#### <span id="page-29-1"></span> **a) Château Bergeac et Bouhours**

Un domaine vinicole est acheté par le PDG, mais ce sera bien la SA CAVAC qui va « avancer » la trésorerie.

Il y aura cette facture, ou plutôt ce règlement fait à un entrepreneur du côté de Bergerac. L'usine était alors en agrandissement. Le montant réglé correspondait à un devis de maçonnerie. Ce devis avait servi de justificatif pour être porté en immobilisation, comme construction dans l'usine. C'est sur ce devis que le contrôleur était tombé, je n'avais rien d'autre à lui fournir. Ce sera une « non-valeur » …

Autre « affaire » acquise par le PDG : les Ets Bouhours. Là encore, c'est la SA CAVAC qui va financer, puis s'occuper de la gestion de cette entreprise spécialisée dans l'installation de salles de radiologie. Le dépôt de bilan, puis la liquidation arriveront très vite. Nous n'en retirerons strictement rien.

### <span id="page-30-0"></span> **b) Impexbel**

Ou le « summum » du détournement de fonds. Il faut se rappeler que les frontières existent encore entre les pays de la CEE, et que la monnaie unique n'a pas encore vu le jour.

Impexbel, comme son nom l'indique est une société d'importexport belge, mais c'est aussi un établissement financier.

Le « truc » est très simple et a été mis au point par CALCUL : nous établissons une facture de commissions à l'entête d'Impexbel, nous réglons cette facture à Impexbel, qui prend ce montant comme un versement sur un compte ouvert chez eux. Nous envoyons le coursier à Bruxelles, il revient avec des valises de billets, qu'il ne reste plus qu'à distribuer … à qui ?

Difficile de donner le nom des bénéficiaires, mais quelques pistes existent : le PDG, un actionnaire privé qui se plaint de ne toucher aucun dividende : Mr BEDEHESSE. Il avait pour habitude, en conseil d'administration, de rappeler qu'aucun dividende n'était distribué, ce qui posait problème à un investisseur comme lui, mais cela en restait là … pour cause … Et puis il y aurait d'autres noms plus ou moins connus sur la place politique et autres …

C'était un secret de polichinelle dans le service, Mme HEMMJI tapait les dites factures sur une photocopie de papier à entête d'Impexbel, support fourni et passé au blanco par CALCUL.Valérie enregistrait les dites factures et en vérifiait le règlement, et moi je sélectionnai, avec CALCUL, les affaires que cet agent nous aurait apportées, pour préparer la facture.

Cela faisait partie des charges, parfaitement identifiées, que nous mettions de côté avec Mr BOUCHER au moment d'établir le compte de résultats mensuel.

#### <span id="page-31-0"></span> **c) Océano 6000**

Un projet d'importance. Nous devions mettre au point et fournir un télémanipulateur destiné à être installé sur un engin qui devait plonger à 6000 mètres de profondeur.

Le PDG avait réussi à nous positionner comme chef de file du projet, nous devions contrôler les travaux des ACB (Ateliers et Chantiers de Bretagne, quelques milliers d'emplois) et de la COMEX.

Ce projet était financé par une subvention de l'État, subvention globale qui devait être répartie entre les acteurs en fonction des frais réellement engagés.

Nous avons donc eu un contrôle externe. Notre enjeu : démontrer que nous avions fournis beaucoup plus d'efforts que les partenaires.

Denis MAKETTE était chargé de mettre en évidence l'aspect quantitatif : temps passé, résultats obtenus. Moi je devais défendre notre méthode de calcul de coûts (taux horaires).

Nous avons fort bien travaillé, Denis et moi, et finalement obtenu plus que prévu.

L'argent a été versé à la SA CAVAC, la part des ACB et de la COMEX reversée. Mais il y avait un surplus par rapport à la commande originale. Ce montant a transité via les comptes de virements internes et c'est évaporé. C'était à l'époque ou CALCUL se faisait construire une maison avec des volets achetés chez FMB à Vendôme … il y a eu une série de mouvements bizarres dans le compte de virements internes, qui ont soldé ce surplus.

#### <span id="page-32-0"></span> **d) Les emplois fictifs**

Ils étaient de deux types : les vrais fictifs et ceux qui rendaient service.

Premier type : pour rendre service, généralement à des chefs de services du CEA. Il leur était impossible, pour des questions de lignes budgétaires, d'embaucher du personnel sur des projets qu'ils devaient mener. La SA CAVAC embauchait ce personnel, et le refacturait sous forme d'études plus ou moins « bidon ». J'ai eu à établir ce genre de facture avec JP BEHENE, directeur commercial nucléaire. Le montant était calculé à la louche, quant au libellé, il sortait tout droit de son imaginaire. Ces factures étaient payées sans problème.

Dans ce cadre, nous avions Mme LUTRIN, je ne l'ai jamais rencontrée, mais je faisais son bulletin de paie et réglais ses notes de frais (invérifiables).

Nous en avons eu d'autres.

La deuxième catégorie était à peine plus discrète. Il y avait la femme de ménage personnelle du PDG. Elle n'a jamais mis les pieds dans l'entreprise. Nous avions aussi une « dame » à qui l'on achetait des « vieux chiffons » à La Défense. C'est incroyable ce que le siège social pouvait consommer comme chiffons …

Et puis enfin, le top du top, connue de tout le service, de nom uniquement : la petite amie de cet actionnaire qui ne touchait pas de dividendes, Mr BEDEHESSE. Elle avait été embauchée au service marketing (sic ! Il n'v a jamais eu de service marketing), à mi-temps pour 6 000 francs par mois, et avait été dotée d'une Peugeot 504 cabriolet intérieur cuir. La facture de la voiture était passée entre les mains de Valérie. Quelle discrétion !

#### <span id="page-33-0"></span> **e) Des dépenses somptuaires**

Les notes de frais : une source de revenus complémentaires pour tous ceux qui faisaient des déplacements. Il faut dire que personne ne se gênait. Le directeur d'usine en premier. Pour calculer les kilomètres effectués pour l'entreprise, il relevait simplement son compteur kilométrique et facturait tous ses kilomètres y compris personnels. Au taux kilométrique appliqué, on pouvait rapidement amortir l'achat d'un véhicule. Tout le monde arrondissait les distances, et en rajoutait parfois.

Tiens, à propos de notes de frais, je me souviens de celle présentée par le directeur d'usine, avec une note de restaurant, et le menu, lorsqu'il était allé à La Défense avec sa secrétaire. C'était dans une auberge chic de Coignières. La note de frais, vérifiée et comptabilisée en détail, avait fait le tour des services de l'usine.

Côté restaurants, on ne se privait pas. Il y avait la « cantine » : le Manoir de la Forêt à Villegreffiers, ou le Petit Bilboquet à Vendôme. Sur La Défense, on ne lésinait pas non plus.

Il était dans l'ordre des choses d'aller dans les meilleurs hôtels et restaurants, sans se poser de question. Tout le monde en profitait, enfin tous ceux qui y avaient accès.

Une petite parenthèse sur les salaires : nous étions très bien payés. En ajoutant les primes de présence et surtout les primes exceptionnelles, nous arrivions à un revenu plus que confortable. Un ouvrier qualifié, chef d'équipe cotisait en début de tranche B, un cadre était dans la première moitié de la tranche B, un cadre responsable (mon cas) flirtait avec le plafond de la tranche B, un cadre dirigeant (les directeurs) était en tranche C et le PDG atteignait le plafond de la tranche C. L'entreprise cotisait, pour les cadres, au maximum autorisé, avec un complément de retraite par capitalisation, le RCRPS, très avantageux. Ces salaires élevés m'ont, par ailleurs, bloqués lors de la recherche d'autres emplois, surtout sur la région de Vendôme.

NB : pour information, en 2017 les tranches de revenus sont :

- Tranche A : de 0 à 3 269  $\epsilon$  / mois
- Tranche B · de 3 270 à 13 076  $\epsilon$  / mois
- Tranche C : de 13 077 à 22 883  $\epsilon$  / mois

### <span id="page-35-0"></span> **f) Bilans truqués**

L'amélioration de présentation de bilans était un jeu habituel pour les fins d'année. Surtout après l'entrée du CEA dans le capital.

Il fallait surtout chercher à maquiller les pertes de l'entreprise. Pour cela nous avions plusieurs techniques :

- augmenter artificiellement l'activité de l'entreprise par l'enregistrement d'achats par avance (cela peut surprendre, mais il faut comprendre que ces achats se retrouvaient en en-cours, multipliés par un coefficient 1,75, donc cela augmentait le résultat de 75%)
- ajouter des heures de travail fictives, ce qui avait aussi pour effet de gonfler les en-cours
- faire passer des charges d'études en investissement via des « ventes à soi-même ». C'était facile à faire avaler aux experts-comptables, mais avait pour inconvénient de déséquilibrer le fond de roulement
- pré-enregistrer des ventes, les commandes les plus rentables, ce qui avait pour effet de gonfler le résultat
- décaler des dettes à court terme en dettes à moyen terme, ce qui avait pour effet de reconstituer le fonds de roulement
- $-$  etc.

Depuis que le CEA était entré au capital, l'ancien commissaire aux comptes avait été remercié et remplacé par le cabinet GOURAZY. Je devais donc, chaque année, recevoir une équipe d'expert-comptables qui venaient auditer les comptes. Ils n'ont jamais rien découvert.

## <span id="page-36-0"></span> **4.4. L'année 1984**

#### <span id="page-36-1"></span> **a) Les enjeux**

Une nouvelle augmentation du capital était en cours de négociation. Mais les choses se présentaient plus difficilement que la fois précédente.

D'autant plus difficilement que depuis la dernière augmentation du capital, rien ne s'était amélioré. Pour cause : les brèches dans la coque du navire, comme disait le PDG … Au fur et à mesure que l'argent entrait, il ressortait sous des formes diverses et variées.

Il nous fallait donc présenter un bilan « présentable », sans trop de pertes, et sans montrer les fuites en tous genres.

## <span id="page-36-2"></span> **b) Ré-écriture des comptes**

A l'époque je préparais la finalisation du logiciel de GPAO, avec la planification des travaux pour chaque atelier.

On avait loué un ordinateur et une imprimante que j'avais installé chez moi afin de travailler au calme sur ce projet.

Le PDG m'a demandé de ré-écrire une partie du grand livre de 1984 afin de faire disparaître certains mouvements trop visibles.

Ses « ponctions » passaient par les comptes de mobilisation de créances, ces comptes que je n'arrivais pas à justifier. Les écritures étaient libellées « PC n° xxxx » comme « pièce comptable n° xxxx ». Cela venait balancer un peu les surmobilisations de factures faites par CALCUL. En réalité on mobilisait plusieurs fois la même facture et l'argent partait dans la poche du PDG.

J'ai donc repris la comptabilité de l'année 1984, fait fusionner quelques lignes ensemble, fait disparaître d'autres, sans pour autant modifier les totaux des comptes.

En fait je travaillais comme on le fait avec un traitement de texte. Certaines pages seulement du grand livre étaient réécrites, puis venaient remplacer les pages dans le document original, qui serait ensuite relié.

Pour tout ce travail, je vais toucher une prime exceptionnelle de 20 000 francs, presque un mois supplémentaire. C'était le deal.

#### <span id="page-37-0"></span> **c) Sur-évaluation des en-cours**

La simple ré-écriture du bilan ne suffisait pas. Il fallait gonfler les en-cours, encore plus que d'habitude.

Toute une procédure a été mise en place. De faux bons de travaux on été émis, remplis signés et enregistrés selon les procédures habituelles. Le directeur d'usine, le chef d'atelier, les responsables du bureau d'études ont été mis à contribution. Il fallait que cela ait l'air normal.

Les ateliers concernés, les commandes impliquées ont été sélectionnées soigneusement de façon à ne pas dépasser leur budget mais aussi à dégager le plus de marge possible.

Dans le logiciel de gestion des en-cours, j'avais mis des gardefous : par opération, les montants réalisés ne pouvaient pas dépasser les montants prévus, et au total les dépenses de la commande ne pouvaient pas dépasser son budget.

Par modification du logiciel, j'ai fait sauter ces verrous pour certaines affaires, dont celle gérées par MAKETTE car le montant global était plus facilement révisable.

J'ai consigné toutes ces opérations dans une note et j'ai demandé au PDG et au directeur financier de bien vouloir me donner ordre de réaliser ces opérations.

Cette note décrivait, de façon très technique ce qui allait être modifié. C'était peut-être un peu trop technique ? Et donc présenté comme incompréhensible par les signataires ? Un argument de taille pour encore une fois faire avaler des nonvaleurs, mais cette fois c'est moi qui prenait la peau de banane ...

# <span id="page-39-0"></span> **5.Le même matin d'avril 1985**

…/… GOURAZY reprend : « qu'avez-vous à me dire sur cette note ? ».

Moi, dans ma tête : « alors tu fais quoi ? Soit tu tentes le jeu des « non-valeurs » et/ou celui des projets non valorisés par le système actuel que l'on a intégré par d'autres techniques (tiré par les cheveux, mais bon …), soit tu y vas franc jeux ? »

L'assistant de GOURAZY ouvre le Grand Livre et me demande si j'ai le lettrage (justification) des comptes de mobilisation de créances ?

Je le regarde, je regarde GOURAZY, je me lève et lui montre les lignes avec comme libellé « PC n° xxxx ». Je lui dis : « ajoutez un J devant et vous comprendrez ».

J'avais pris ma décision : je balance tout, mais vraiment tout. En route pour le dépôt de bilan !

« Ben oui : cela donne JPC comme Jean-Paul CAVALE », « il y a quelques lignes en crédits, mais beaucoup plus en débits ... », « et puis ces comptes la aussi sont bidonnés, je vais vous donner les vrais, ceux qui n'ont pas été ré-écrits … en faisant disparaître certaines lignes ou en modifiant le libellé d'autres ... », « en réalité ce ne sont que des versements effectués au PDG », « ces comptes sont injustifiables ».

Je me tourne vers GOURAZY et lui dit : « les modifications des stocks et en-cours sont effectivement plus importants cette année que les années précédentes pour les bilans que vous avez signés », « depuis que vous êtes Commissaire aux Comptes, tous les stocks et en-cours sont faux ».

Il est devenu blême., son assistant aussi … c'est lui qui avait mené tous les contrôles des comptes.

« Bon, et puis il n'y a pas que ça », « Regardez le compte Impexbel, ce n'est pas un agent commercial mais un organisme financier à qui l'on verse de l'argent pour aller le retirer en espèces … depuis plusieurs années ... ». « Vous en voulez encore ? »

J'ai fait un rapide survol des divers truandages utilisés par la SA CAVAC.

GOURAZY a pris sa décision : « je rentre sur Paris, je vais faire une déclaration au Procureur de la République, je pense que l'on va vers un dépôt de bilan ». Il est parti.

# <span id="page-41-0"></span> **6.Le dépôt de bilan et la suite**

Dans la semaine qui a suivi, JP CAVALE a été démis de ses fonctions de PDG et remplacé par un Administrateur Judiciaire. Un nouveau cabinet d'expertise comptable, le cabinet ZEDE, a été mandaté pour établir un bilan « sincère et véritable ». La société continuera a fonctionner sous contrôle strict de l'Administrateur Judiciaire.

De mon côté, je vais devoir nettoyer l'inventaire des stocks et en-cours, revoir la méthode de valorisation, justifier chaque compte comptable afin d'en évacuer toutes les « non-valeurs » et évaluer toutes les dettes (dont les dettes fiscales et sociales).

Côté paies, je vais devoir remettre les bulletins de salaires à un syndic situé à Versailles. C'est lui qui établira les règlements des salaires et réglera les organismes sociaux (Sécurité Sociale et Caisses de Retraite). Il me semble qu'il n'a pas versé les cotisations au RCRPS, surtout au moment des licenciements. Encore une perte sèche pour les cadres.

En juillet 1985, ce sera le jugement au Tribunal de Commerce de Versailles. Le Cabinet ZEDE me demande d'être présent si le tribunal a besoin d'informations complémentaires, avec comme mot d'ordre : « enfoncer l'offre de reprise par messieurs SAGACE, ex directeur commercial Etech, et BEDEHESSE, actionnaire privé , au profit de l'offre Technicatome ».

Fin juillet ce sera le dépôt de bilan et la reprise par Technicatome. Juste le temps de partir en vacances et de revenir avec une nouvelle direction.

Le Cabinet ZEDE m'annonce m'avoir trouvé une place dans l'organigramme. En clair je ne serai pas dans la première charrette.

Je ne suis pas dupe. Il leur serait impossible de faire fonctionner le système informatique sans moi. D'ailleurs, dès la rentrée, DEHU revient à la charge avec son projet d'AS400. Projet accepté et mis en route. C'est clair, je serai viré avec l'informatique actuelle.

MAKETTE et quelques autres sont déjà partis pour créer leur propre entreprise. Nous avons la possibilité de demander à être licenciés pendant une période de 6 mois, dans les conditions des licenciements économiques.

J'élabore un projet de sous-traitance informatique. Je fais mon budget, une mini analyse de marché. Je prends ma décision.

Je vais voir DEHU et le nouveau PDG et je leur annonce que je demande à être licencié et je leur propose un contrat de soustraitance pour terminer les paies de 1985 et terminer le logiciel de GPAO.

# <span id="page-43-0"></span> **7.Naissance d'Athena-Informatique**

Je quitte la SA CAVAC le 15 novembre 1985, je viens de créer Athena-Informatique, à la maison.

En début d'année 1986, BEHEUX et ELECTRO prendrons la même décision. Ils vont créer leur propre entreprise. Ce sera l'essaimage de la SA CAVAC.

Nous allons nous retrouver dans les locaux loués par la ville de Vendôme, rue du XXe Chasseurs, ex locaux FMB.

Ce sera le début d'une autre aventure.

Je vais rester en contact avec le Cabinet ZEDE pendant quelques mois. Je serai convoqué au Commissariat de Versailles, section financière, à qui je vais présenter toutes les pièces des fraudes relevées à la SA CAVAC. Conclusion de l'inspecteur : c'est trop gros, ça n'ira pas plus loin …

Dans le cadre d'Athena-Informatique, je vais rester en contact avec quelques personnes de la SA CAVAC. L'un d'entre eux, un jour, me raconte une histoire de moquette bleue posée dans un domicile personnel aux frais de la SA CAVAC. Je relaie l'information auprès du Cabinet ZEDE. J'apprendrai plus tard que le directeur, DEHU, avait été remercié … En suis-je à l'origine ?

Une fois le logiciel de GPAO livré et testé, les relations commerciales avec la SA CAVAC vont s'arrêter.

Mon aventure continuera avec une toute autre clientèle, mais aussi avec toute l'expérience tirée de la SA CAVAC.

Quelques années plus tard, Athena-Informatique éditera le premier logiciel intégré de gestion qui sera présenté au Forum PC à Paris, puis mis en location en version source … merci la SA CAVAC !